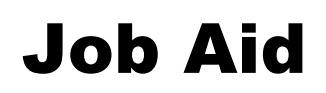

### **Scheduling Departmental Cost Center Balance Reports**

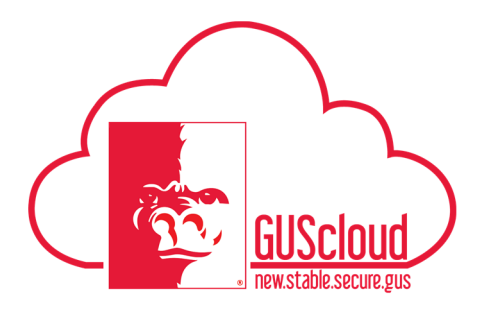

This Job Aid walks through the process of scheduling the CC Bal – Department Report or CC Bal – Department Report by Fund Category on My Dashboard to be delivered via e-mail.

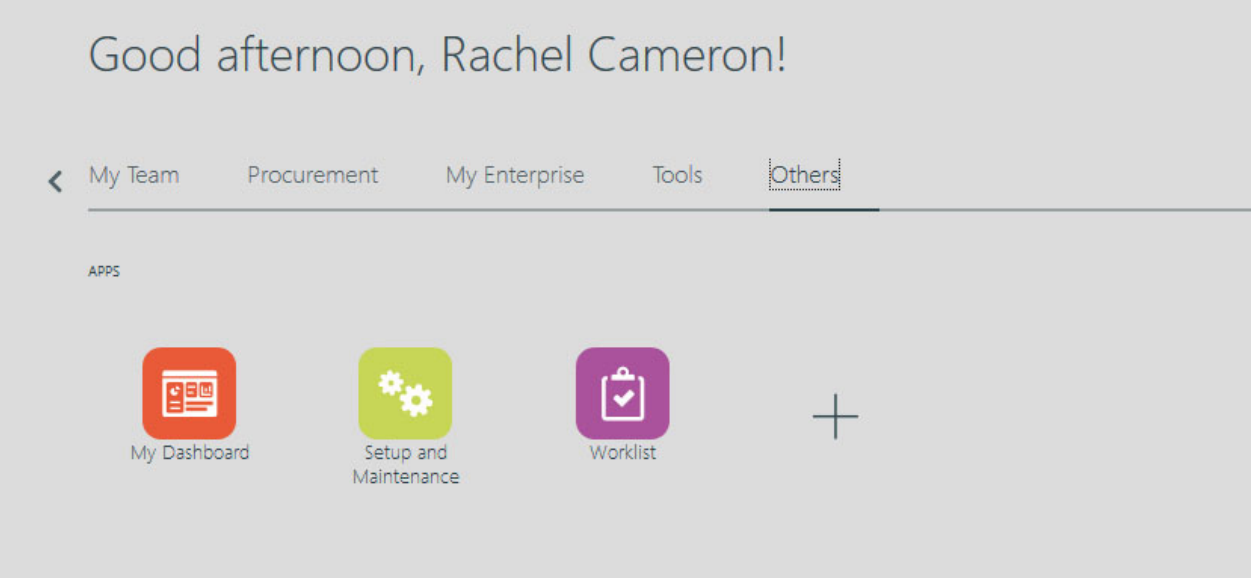

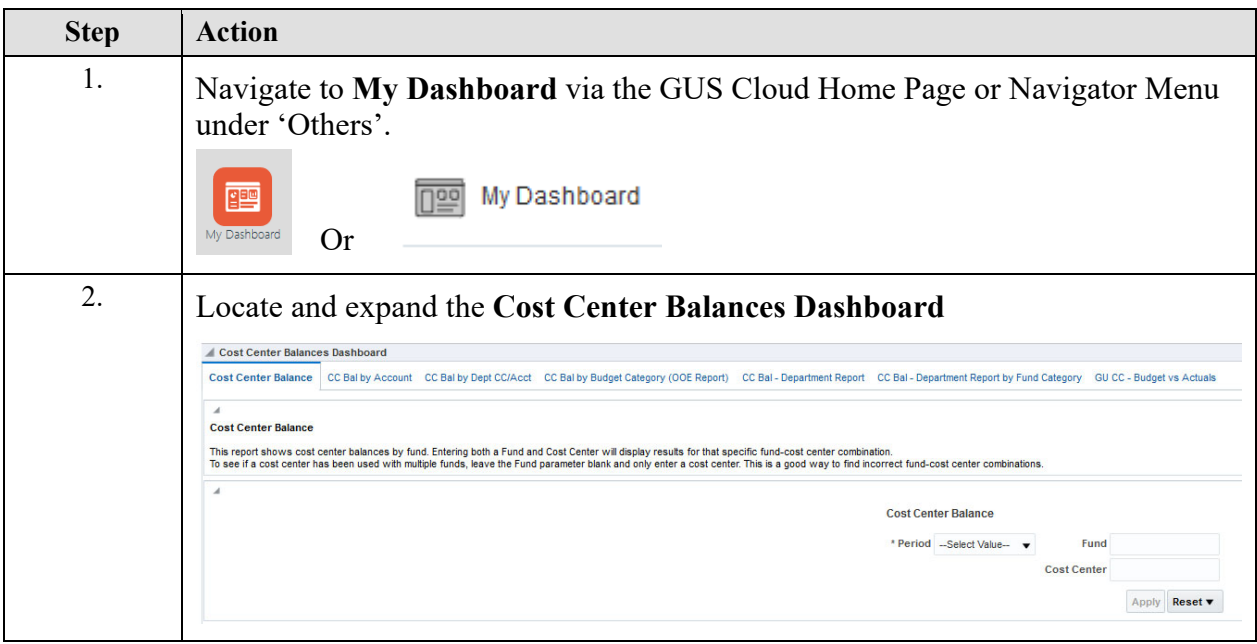

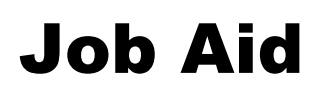

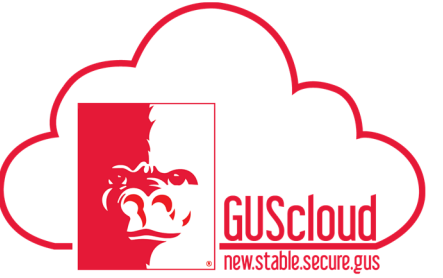

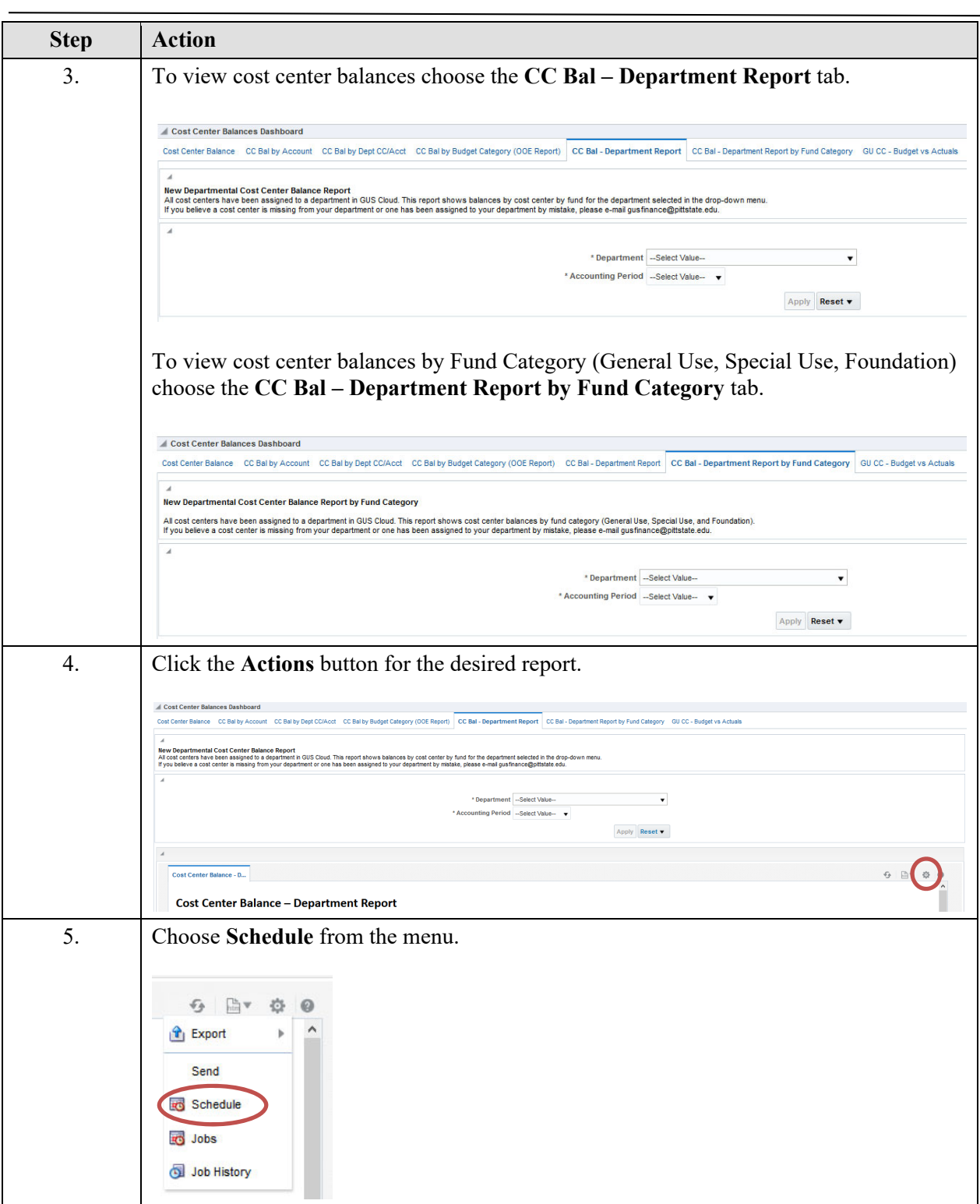

## Job Aid

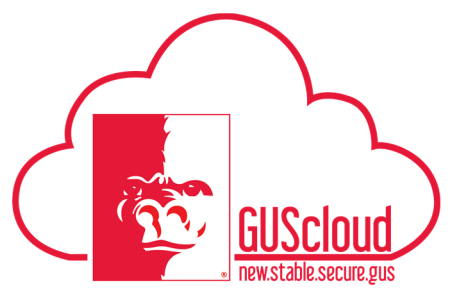

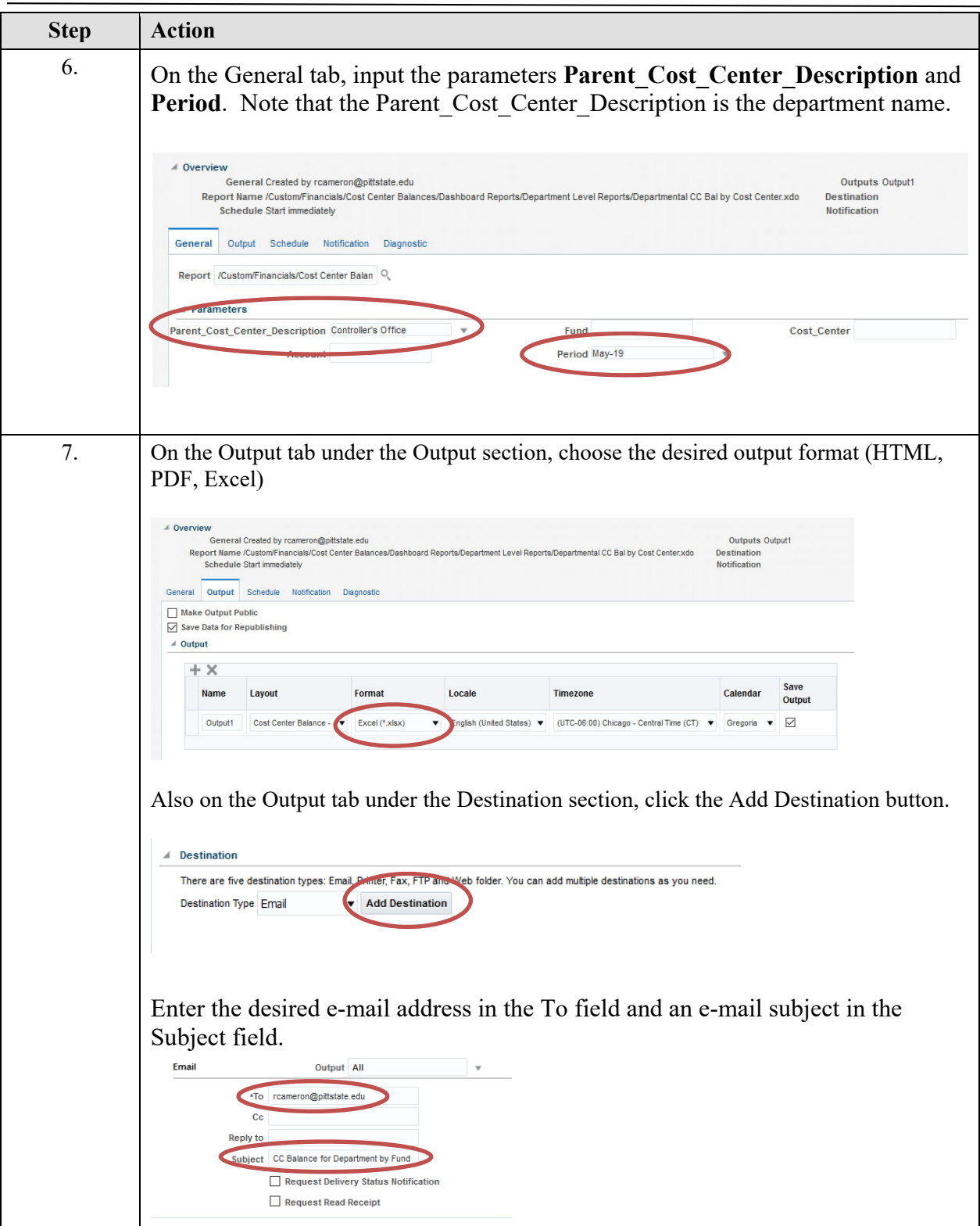

## Job Aid

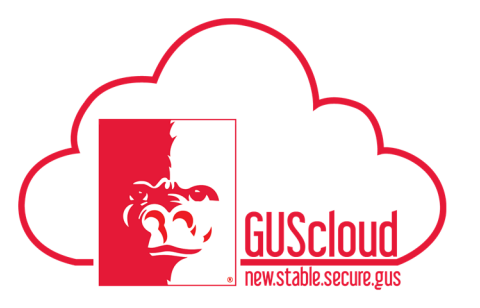

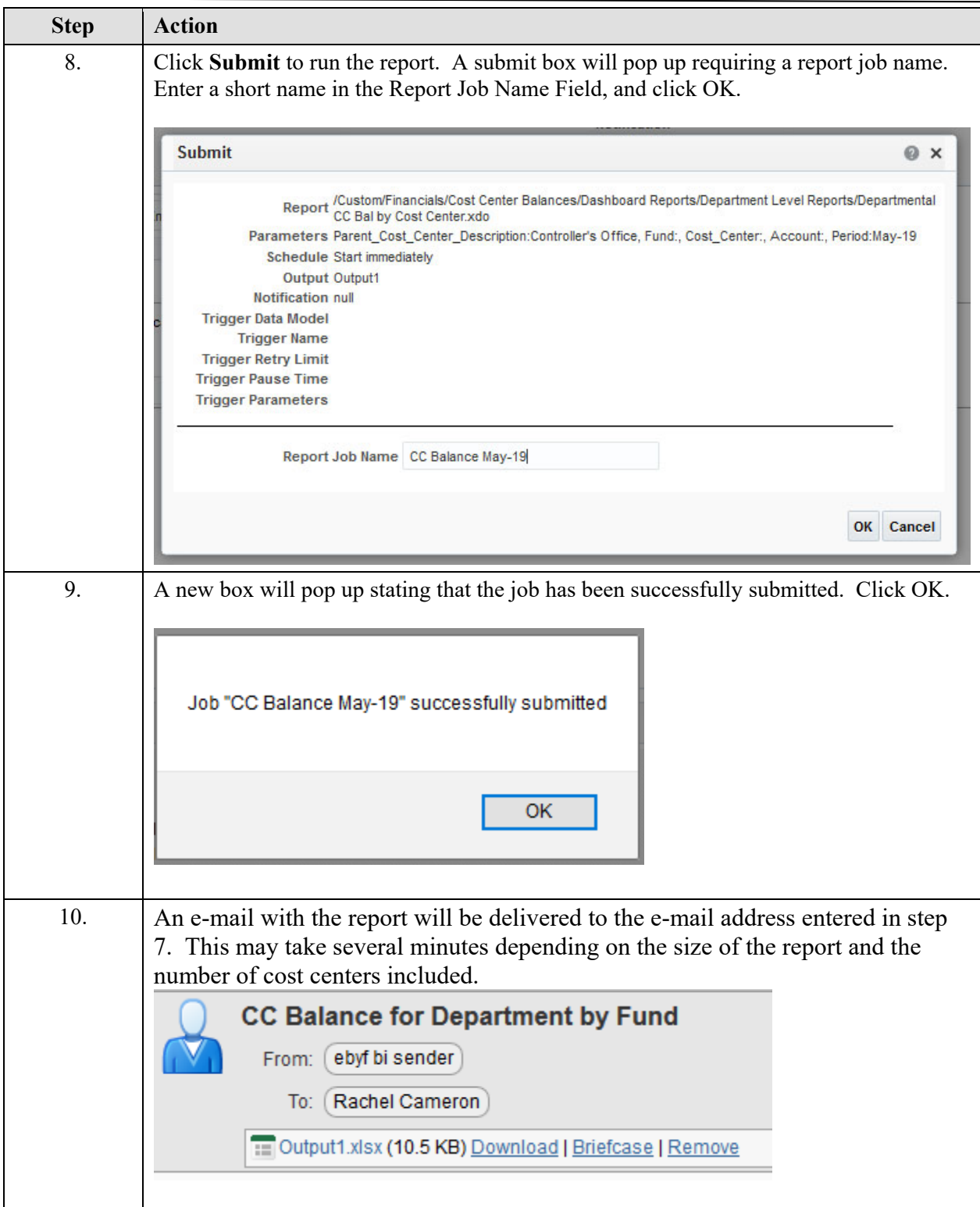

# Job Aid

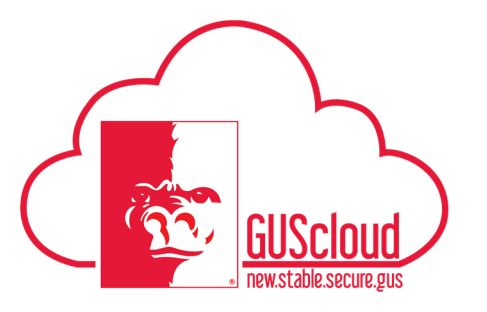

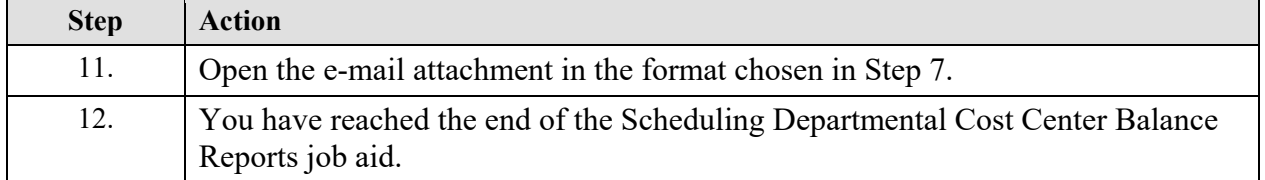